## **Instructivo Jornada Única.**

1. Bienvenido al formulario para subirse al bus de la jornada única. Por favor, ingrese con su usuario y clave del SINEB.

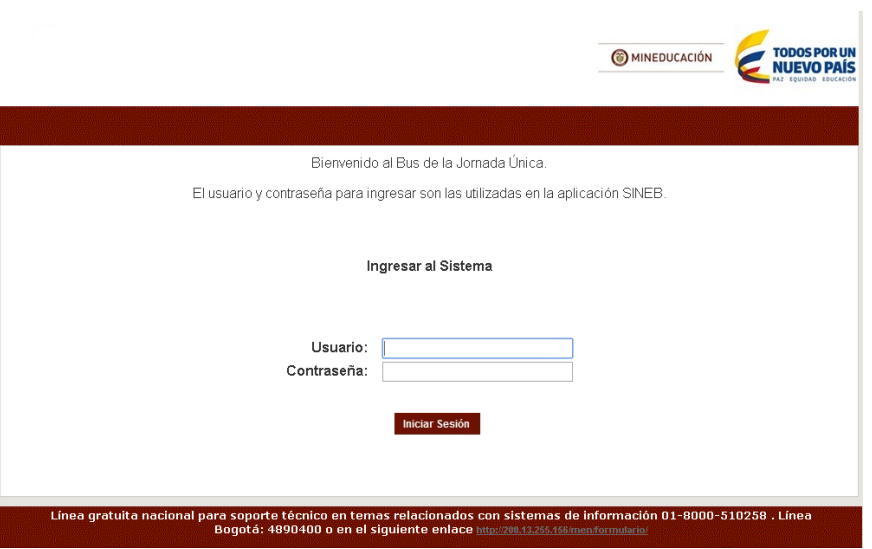

Figura1. Ingreso

2. A continuación encontrará los formularios que debe diligenciar. Recuerde que es uno por cada sede que postule, y otro por cada secretaría.

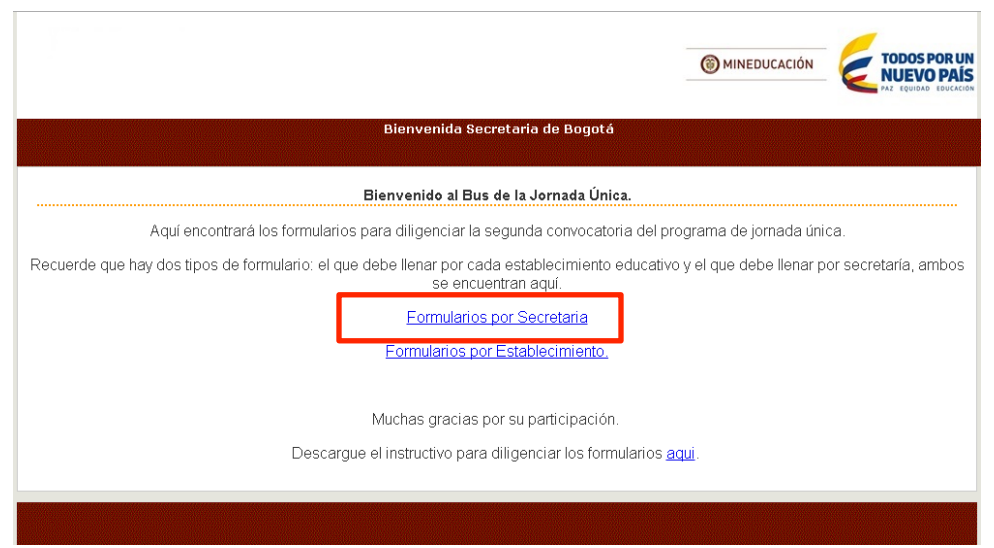

Figura 2. Clasificación de formularios

 $3.$  El formulario de la secretaría solamente se llena una vez, puede acceder a este en la siguiente pantalla. En esta sección deberá diligenciar la información sobre alimentación y adjuntar la propuesta para implementar la jornada única. .

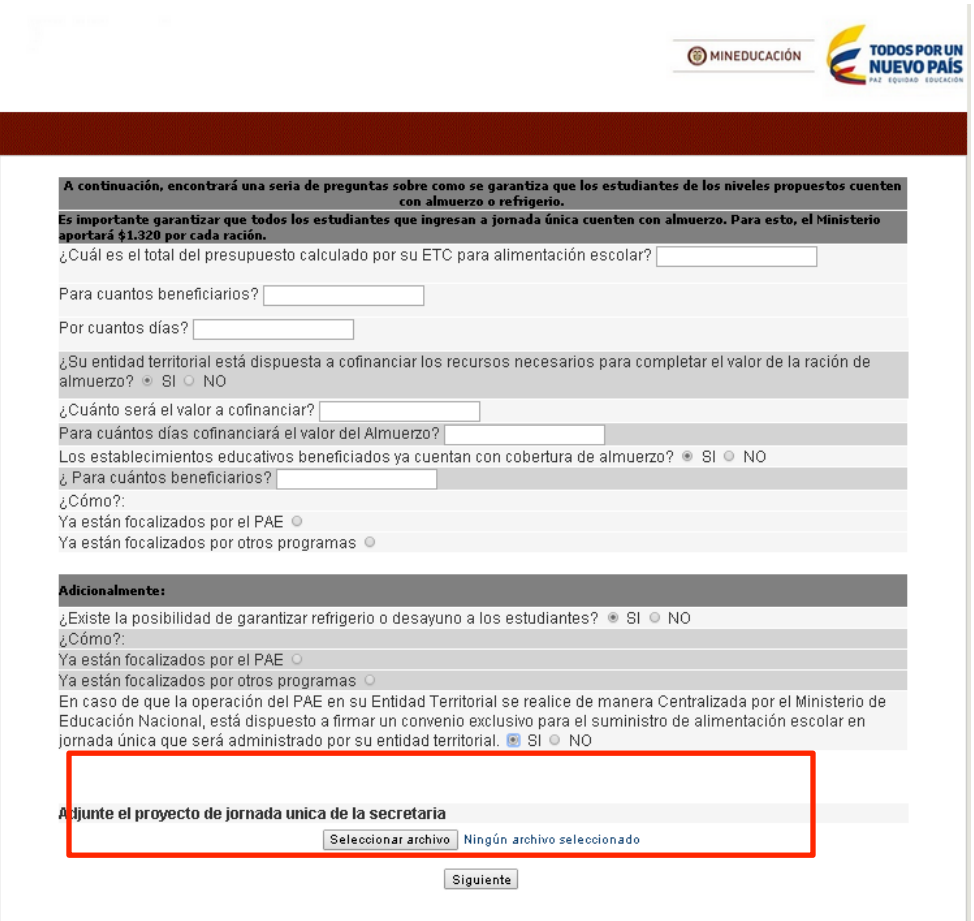

## $\text{ATENCIÓN:}$  Este formulario solo se diligencia una vez por secretaría. Al final se debe

adjuntar la propuesta para jornada única que cada secreatría desarrollo según los requerimientos del documento de la segunda convocaoria (máximo 10 páginas). Luego, pulse el botón "siguiente", que lo llevará a los formularios por establecimiento.

4. Ahora debe incluir los establecimientos educativos y sedes que cada secretaría propone para ingresar al programa de jornada única.

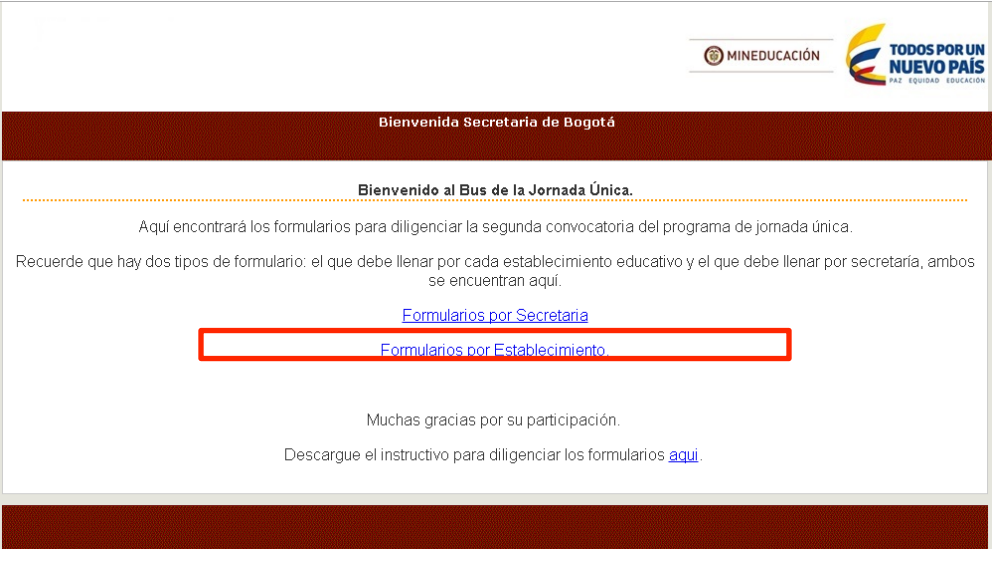

Figura 4. Clasificación de formularios

En la siguiente pantalla aparecerá el buscador de instituciones educativas. Para buscar la suya, asegúrese de que tiene la opción de MAYÚSCULAS activa. Por ejemplo, si quiere buscar un instituto, teclee INS y aparecerán todas las opciones, seleccione la que desea postular.

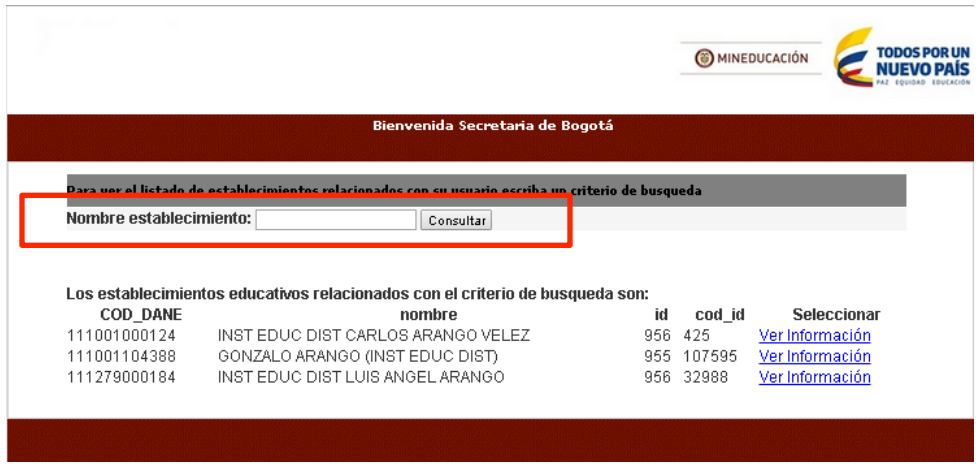

Figura 5. Formulario de Establecimientos Educativos

Después de encontrar la Institucion Educativa pulse "ver información"

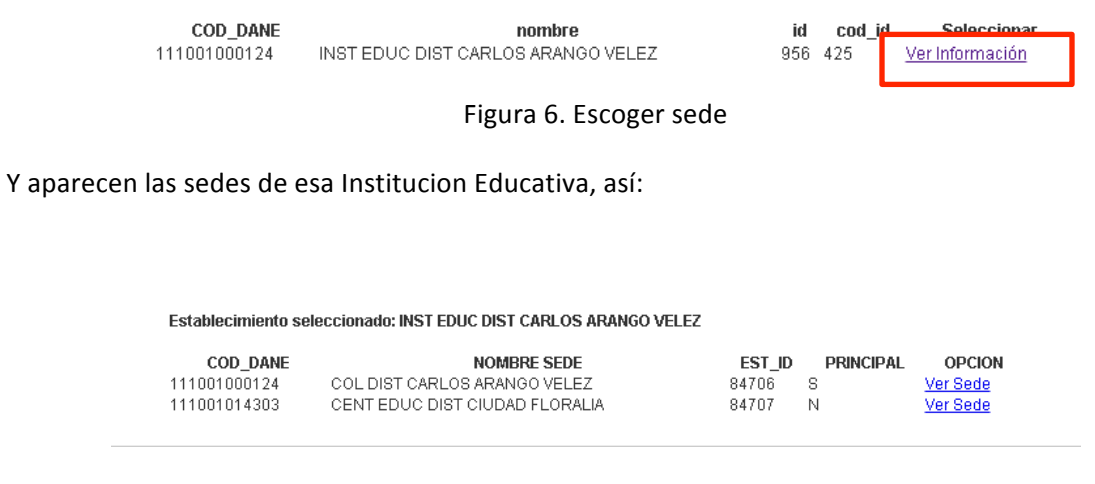

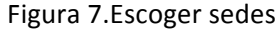

En este recuadro debe escoger el nivel en el cual desea implementar la jornada única. Recuerde que debe hacer este paso para todas las sedes en las que desea implementar la jornada única.

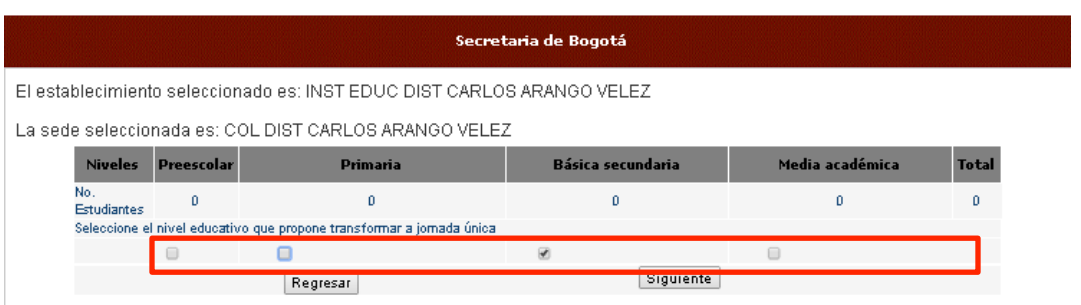

Figura 8. Niveles seleccionados por sede

ATENCIÓN: En este formulario debe ingresar las sedes propuestas. Al dar click en "siguiente" aparecerá un mensaje de advertencia para confirmar el proceso.

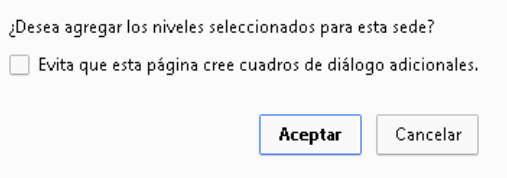

Figura 9. Cuadro de aceptación

Después de dar click en aceptar aparece la siguiente información.

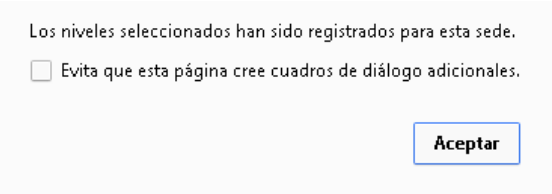

Figura 10. Cuadro de aceptación

5. En este paso, aparecen los formularios sobre la infraestructura de cada sede. El segundo bloque NO son requisitos, pero es obligatorio diligenciarlo para nuestra información. 

| Para el Establecimiento Educativo seleccionado por favor diligencie :                                                                                                   |                       |            |
|----------------------------------------------------------------------------------------------------|-----------------------|------------|
| ¿Cuenta con aulas disponibles para que los estudiantes que entrarán a jornada única puedan.<br>permanecer en el establecimiento educativo el total de horas propuestas? | $\circledcirc$<br>-SI | O NO       |
| ¿Cuenta con baterías sanitarias suficientes y adecuadas?                                                                                                    |                       | NO.        |
| ¿Cuenta con el ciclo completo de preescolar hasta 11°.?                                                                                                    | ⊛ SI                  | ONO        |
| ¿Cuenta con cocinas y comedor, o en defecto alternativas de espacio claras para ofrecer el almuerzo?                                                                    | -SI<br>$\circledast$  | $\circ$ NO |
| Adicionalmente el establecimiento cuenta con: (Esta información es necesaria, pero no es requisito para la apobación.)                                                  |                       |            |
| Canchas                                                                                                    | $\circ$ SI            | O NO       |
| Laboratorios de física, química, ciencias naturales y bilingüismo                                                                                                    | $\circ$ SI            | $\circ$ NO |
| Laboratorios de tecnología, innovación y multimedia.                                                                                                    | $\circ$ SI            | O NO       |
| <b>Biblioteca</b>                                                                                                    | $\circ$ SI            | $\circ$ NO |
| Sala de maestros.                                                                                                    | $\circ$ SI            | O NO       |
| Zona administrativa                                                                                                    | $\circ$ SI            | $\circ$ NO |
| Conectividad                                                                                                    | $\circ$ SI            | O NO       |
| Siguiente                                                                                                    |                       |            |

Figura 11. Formulario de infraestructura

Al finalizar las preguntas. Aparece el siguiente cuadro.

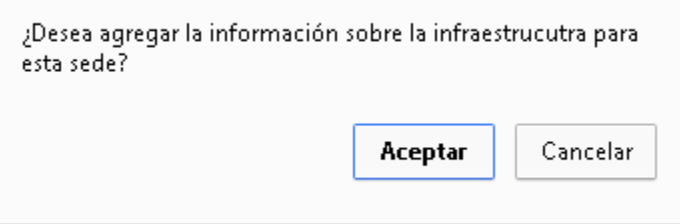

Figura 12. Cuadro de aceptacion

Al dar click en "Aceptar", para continuar, aparece el siguiente recuadro de información.

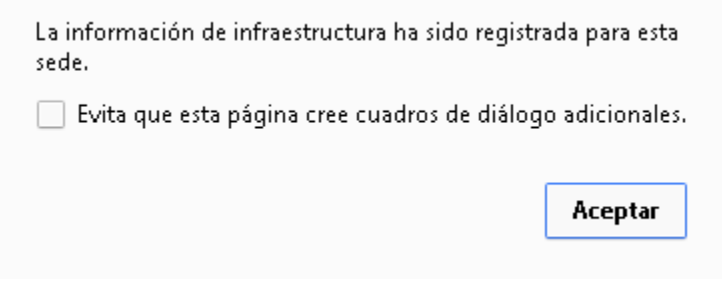

Figura 12. Cuadro de aceptación

6. En este punto debe poner la intensidad horaria que manejaba la sede en 2014 y la intensidad horaria que propone (para las áreas que busca reforzar la estrategia de jornada única) en 2015. Además, debe adjuntar una carta con el compromiso del rector de cada establecimiento educativo propuesto y un arcivo de excel sobre la necesidad docente en cada sede.

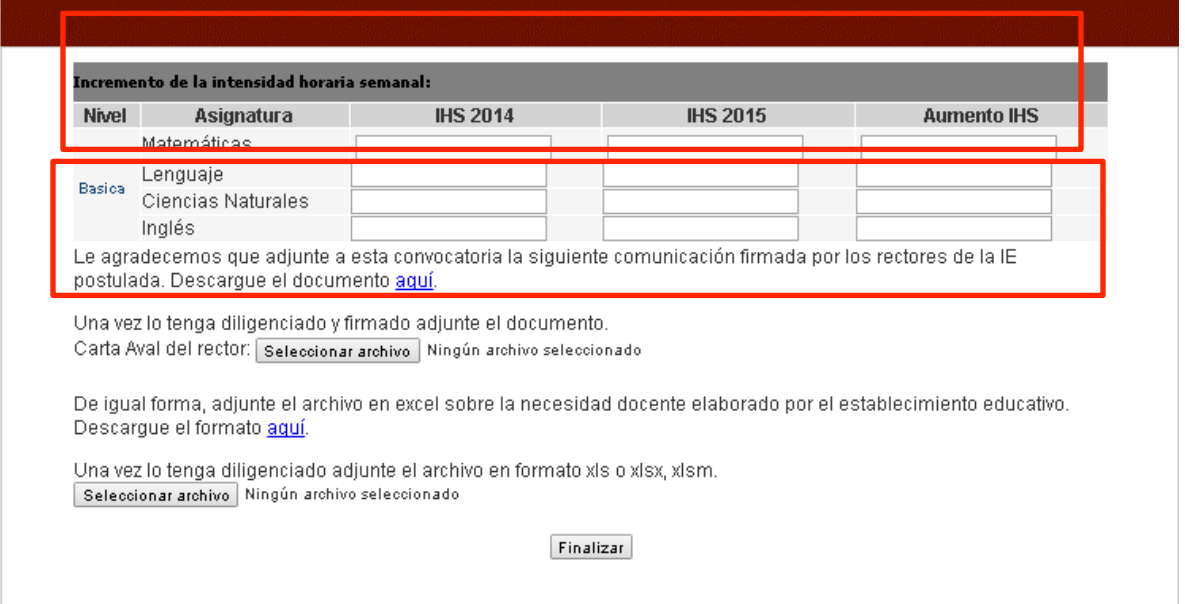

## $\mathsf{ATENCIO}$   $\mathsf{\acute{O}N:}$  en la figura 13. Aparece también para adjuntar la carta del rector que

debe ser descargada y luego adjuntar el archivo firmado por el rector, también aparece a continuación el formato para proponer la necesidad docente de la jornada, después el botón para cargar la información con el archivo diligenciado. Ambos archivos se puede descargar aquí. La carta de compromiso del rector debe estar firmada por todos los rectores de los establecimientos educativos propuestos (solamente es necesario que el rector firme la carta una vez, independientmente del número de sedes que se están postulando). El archivo de excell de recursos humano puede descargarlo, diligenciarlo y volverlo a adjuntar.